## **Naloge**

1. Sestavi program, ki izbere naključno naravno število med 1 in 100, potem pa od uporabnika zahteva, da to število ugane. Po vsakem poskusu naj izpiše, ali je izbrano število manjše ali večje od vnešenega. Program se konča, ko uporabnik ugane število.

Namig: rand() vrne naključno celo število med 0 in RAND\_MAX. Pred tem je treba nastaviti generator naključnih števil, kar storimo s srand((unsigned)time(NULL)) (samo enkrat na začetku programa). Vse potrebne funkcije so definirane v stdlib.h in time.h.

```
 Izmislil sem si naravno stevilo med 1 in 100. Ugani ga!
1. poskus: 50
Narobe. Stevilo 50 je premajhno.
2. poskus: 75
Narobe. Stevilo 75 je preveliko.
3. poskus: 62
Narobe. Stevilo 62 je preveliko.
4. poskus: 57
Cestitam. Stevilo 57 si uganil v 4. poskusu.
```
2. Sestavi program, ki bo izpisal piramido velikosti *n*, kot je to prikazano na primeru. Pri tem je *n* podatek, ki ga vnese uporabnik. Spodnja vrstica piramide naj bo ob levem robu okna.

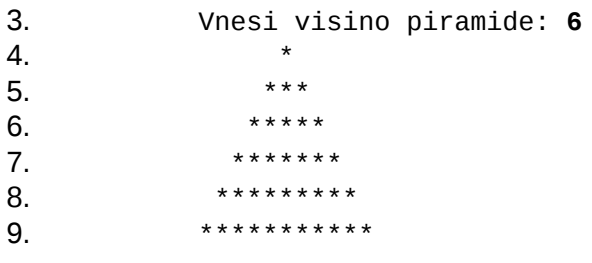

- 10. Sestavi program, ki bo izpisal vsa perfektna števila na danem intervalu (meji intervala vnese uporabnik). Naravno število je perfektno, če je enako vsoti vseh svojih deliteljev (razen števila samega), npr.  $28 = 1 + 2 + 4 + 7 + 14$
- 11. Vnesi spodnjo mejo: **1**
- 12. Vnesi zgornjo mejo: **10000**
- 13. Perfektna stevila: 6 28 496 8128
- 14. Sestavi program, ki bo prebral naravno število in izračunal vsoto kvadratov njegovih števk, vsoto kvadratov števk dobljene vsote, ..., dokler ne dobi enomestnega števila. Vse vsote naj sproti izpisuje.
- 15. Vnesi naravno stevilo: **7654672**
- 16. 7654672
- 17. 215
- 18. 30
- 19. 9
- 20. Sestavi program, ki bo eno poleg druge izpisal piramide velikosti od *n* do 1, kot je to prikazano na primeru. Pri tem je *n* podatek, ki ga vnese uporabnik. Prva piramida naj bo ob levem robu okna, med piramidami naj bo en presledek.

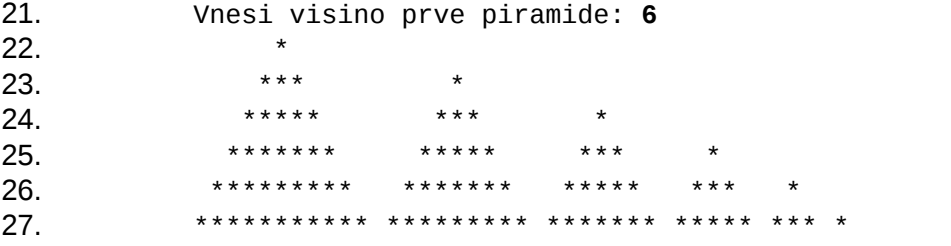